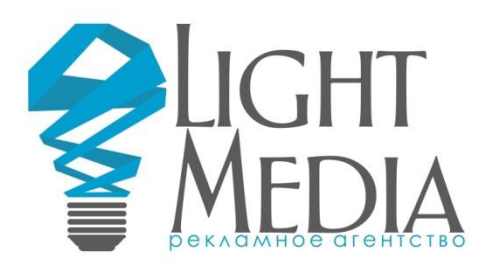

### **1. Передача файлов в типографию**

## 1.1. Способы передачи файлов:

• прислать на E-mail romaprotasevich@gmail.com (до 50 Мб в одном письме), при этом в тексте письма обязательно должен быть указан контактный телефон и комментарии к отправляемым макетам;

• закачать на https://disk.yandex.ru

• самостоятельно привезти файлы в офис по адресу: г. Минск, ул. Гусовского, 4 оис 508 на CD, DVD, USB-flash или других носителях.

### 1.2. Названия файлов

Жестких требований к названиям файлов нет, но в интересах заказчика в названии отразить следующую информацию (в порядке значимости):

- название макета, т.е. то, что изображено на нем;
- «лицо» или «оборот», если они в разных файлах;
- тираж;
- формат в готовом виде;
- красочность;
- дополнительную обработку (фальцовка, ламинация, ...);
- дата или год для периодических изданий.

Вы вправе выбирать, как назвать файл, но от того, как Вы это сделаете, зависит количество потраченного времени при принятии макета, дополнительном согласовании и поиске его в архиве Вами и работниками типографии при повторной печати. Например:

«Листовка А4 Изготовление дверей 1000шт 4+0.cdr»

«Флаер\_Rocco\_100х210\_1000шт.psd»

«Каталог\_Visma\_2010г.ai»

«визитка\_Иванов\_лицо» и «визитка\_Иванов\_оборот»

# 1.3. Форматы файлов

- CorelDraw 15 (X5) и предыдущие версии;
- Adobe Photoshop CS3 и предыдущие версии;
- Adobe Illustrator CS3 и предыдущие версии;
- InDesign;
- PDF;
- Любые графические файлы (.jpg, .gif, .tif, …) разрешением не менее 300 dpi;

#### **2. Общие требования к изготовлению макетов**

Независимо от того какой программой Вы пользуетесь для создания макета на стадии разработки дизайна необходимо придерживаться следующих общих правил:

**2.1.** Текст и векторную графику желательно создавать только в векторных программах (не использовать Photoshop) и оставлять в векторном виде в передаваемых в типографию макетах.

Данное требование не является обязательным, однако его соблюдение позволит Вам получить значительно более четкие границы текста и векторных элементов, чем при использовании растровой графики.

**2.2.** При наличии элементов с суммой красок более 150 % на линии реза может произойти «отбивка» краски на оборотную сторону.

Данный дефект может проявляться в пределах 1-2 мм от линии реза, если вблизи линии реза с лицевой стороны более 150 % красок, а с оборотной – светлый фон, т.к. на месте реза бумага подвергается давлению ножа.

**2.3.** Черный текст размером менее 24 пунктов и векторные линии должны быть закрашены 100 % Black. Наличие в тексте черного цвета или в тонких линиях других красок, кроме черной, заведомо приводит к раздвоению, троению текста. Это, как правило, получается при переводе объектов из цветовой модели RGB в цветовую модель CMYK, поэтому черный текст должен иметь следующие параметры в цветовой модели CMYK: 0,0,0,100.

**2.4.** Суммарная плотность красок C+M+Y+K в любой точке макета не должна превышать 270 %. Чтобы избежать невысыхания красок на печатном листе и в конечном итоге «отбивки» или «выщипа» краски не превышайте 270 % в любой точке вашего макета.

**2.5.** Для получения радикально черного цвета на объектах более 10 см2 можно задать следующие параметры цвета: (C60 M40 Y20 K100).

Сплошная заливка площадью более 10 см2 цвета 100 % Black после печати выглядит ненасыщенной, серой. Поэтому для получения насыщенного черного цвета рекомендуется использовать казанную комбинацию цветов. Ни в коем случае не используйте указанную комбинацию на тексте и векторных элементах (п. 2.3) и не используйте комбинацию (С100 М100 Y100 K100) или другую комбинацию с суммой красок более 270 % (п.2.4).

**2.6.** Нежелательно использовать выворотки на мелком тексте (<8 кегля) и тонких линиях.

Т.е. белые тонкие линии, мелкий текст, особенно шрифты с засечками на темном фоне могут «заплыть» краской. Толщина линий при выворотке обязательно должна быть не менее 0,4 пункта.

**2.7.** Текст, логотипы и прочие важные элементы должны находиться не менее чем в 3-5 мм от линии реза.

**2.8.** Дозаливка – 2 мм в каждую сторону для листовой продукцииж;

Т.е. размер макета должен быть по высоте и ширине больше на 4 (10) мм, чем готовая продукция. Например: листовка формата А4 (210х297 мм) с дозаливками в макете должна быть размеом 214х301 мм. Эти 2 мм с каждой стороны после печати будут обрезаны.

**2.9.** Текст должен быть преобразован в кривые, либо шрифты должны быть предоставлены с макетом.

В противном случае шрифт может замениться другим, что нарушит вид вашего макета.

**2.10.** Рекомендуемое разрешение для растровой графики 300-600 dpi.

Растровые объекты с сильно высоким разрешением при печати не будут выглядеть лучше, но значительно увеличат размер файла при пересылке и время на обработку этого файла.

**2.11.** Допускается использование только цветовых моделей CMYK при полноцветной, и Grayscale при одноцветной печати.

**2.12.** Не допускается использование изображений с альфа-каналом (прозрачный фон или полупрозрачные элементы).

**2.13.** Наличие в макете палитр Pantone допускается только при печати с использованием дополнительных красок, кроме CMYK.

**2.14.** Количество узлов в одной кривой не должно превышать 10 000.

Обычно такие ошибки возникают при переводе в кривые большой группы текста либо после объединения (комбинирования) большой группы объектов. Такие многоузловые кривые могут обрезаться при растрировании и часть информации (текста) не будет напечатана.

**2.15.** Использование OLE объектов не допускается.

**2.16.** Следует иметь в виду, что плотности красок менее 5 % могут передаваться как 0 %, а плотности более 95 % – как 100 %.

**2.17.** Свойство OVERPRINT нельзя использовать для светлых объектов. О каждом применении данного свойства в макете обязательно следует предупреждать менеджера и прилагать к макету распечатку с указанием объектов с данным свойством.

**2.18.** При использовании в макете рамок и линий вблизи края следует понимать, что в зависимости от вида продукции на различных этапах накапливаются погрешности позиционирования и рамки вблизи краев делают эти погрешности сильно заметными. Поэтому избегайте рамок и линий ближе 5 мм от края, если они должны смотреться ровно и на одинаковом расстоянии со всех сторон от края.

**2.19.** При использовании в макете градиентов в некоторых случаях угол градиента может измениться. Например, вместо перетекания от черного к белому напечатается от белого к черному (угол изменился на 180 градусов). Если для Вас изменение угла градиета недопустимо, следует данный элемент преобразовать в растровое изображение.

**2.20.** Не оставляйте в файле объекты, скрытые под другими объектами. Также пустые и бесцветные. При монтаже такие объекты могут вылезти на передний план и испортят макет. При подготовке файла удаляйте всё что не нужно, а не закрывайте другими объектами или белыми прямоугольниками.